# Interface Builder Services Reference

**Carbon > User Experience**

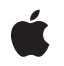

**2004-02-17**

#### á

Apple Inc. © 2001, 2004 Apple Computer, Inc. All rights reserved.

No part of this publication may be reproduced, stored in a retrieval system, or transmitted, in any form or by any means, mechanical, electronic, photocopying, recording, or otherwise, without prior written permission of Apple Inc., with the following exceptions: Any person is hereby authorized to store documentation on a single computer for personal use only and to print copies of documentation for personal use provided that the documentation contains Apple's copyright notice.

The Apple logo is a trademark of Apple Inc.

Use of the "keyboard" Apple logo (Option-Shift-K) for commercial purposes without the prior written consent of Apple may constitute trademark infringement and unfair competition in violation of federal and state laws.

No licenses, express or implied, are granted with respect to any of the technology described in this document. Apple retains all intellectual property rights associated with the technology described in this document. This document is intended to assist application developers to develop applications only for Apple-labeled computers.

Every effort has been made to ensure that the information in this document is accurate. Apple is not responsible for typographical errors.

Apple Inc. 1 Infinite Loop Cupertino, CA 95014 408-996-1010

Apple, the Apple logo, Carbon, Mac, and Mac OS are trademarks of Apple Inc., registered in the United States and other countries.

Simultaneously published in the United States and Canada.

**Even though Apple has reviewed this document, APPLE MAKESNOWARRANTYOR REPRESENTATION, EITHER EXPRESS OR IMPLIED, WITH RESPECT TO THIS DOCUMENT, ITS QUALITY, ACCURACY, MERCHANTABILITY,OR FITNESS FOR A PARTICULAR PURPOSE. AS A RESULT, THIS DOCUMENT IS PROVIDED "AS IS," AND YOU, THE READER, ARE ASSUMING THE ENTIRE RISK AS TO ITS QUALITY AND ACCURACY.**

**IN NO EVENT WILL APPLE BE LIABLE FOR DIRECT, INDIRECT, SPECIAL, INCIDENTAL, OR CONSEQUENTIALDAMAGES RESULTINGFROM ANY** **DEFECT OR INACCURACY IN THIS DOCUMENT, even if advised of the possibility of such damages.**

**THE WARRANTY AND REMEDIES SET FORTH ABOVE ARE EXCLUSIVE AND IN LIEU OF ALL OTHERS, ORAL OR WRITTEN, EXPRESS OR IMPLIED. No Apple dealer, agent, or employee is authorized to make any modification, extension, or addition to this warranty.**

**Some states do not allow the exclusion orlimitation of implied warranties or liability for incidental or consequential damages, so the above limitation or** exclusion may not apply to you. This warranty gives<br>you specific legal rights, and you may also have<br>other rights which vary from state to state.

## **Contents**

### **Interface Builder Services [Reference](#page-4-0) 5**

[Overview](#page-4-1) 5 [Functions](#page-4-2) by Task 5 Creating and Disposing of Nib [References](#page-4-3) 5 [Unarchiving](#page-4-4) Menu Bars and Menus 5 [Unarchiving](#page-4-5) Windows 5 [Functions](#page-5-0) 6 [CreateMenuBarFromNib](#page-5-1) 6 [CreateMenuFromNib](#page-5-2) 6 [CreateNibReference](#page-6-0) 7 [CreateNibReferenceWithCFBundle](#page-7-0) 8 [CreateWindowFromNib](#page-8-0) 9 [DisposeNibReference](#page-9-0) 10 [SetMenuBarFromNib](#page-9-1) 10 Data [Types](#page-10-0) 11 [IBNibRef](#page-10-1) 11 [Constants](#page-10-2) 11 [Runtime](#page-10-3) Errors 11

### **[Document](#page-12-0) Revision History 13**

**[Index](#page-14-0) 15**

**CONTENTS**

# <span id="page-4-0"></span>Interface Builder Services Reference

**Framework:** Carbon/Carbon.h **Declared in** IBCarbonRuntime.h

## <span id="page-4-1"></span>**Overview**

This reference describes the functions you use to unarchive interface objects you create using Interface Builder.

Carbon supports the Interface Builder APIs.

## <span id="page-4-3"></span><span id="page-4-2"></span>Functions by Task

## **Creating and Disposing of Nib References**

<span id="page-4-4"></span>[CreateNibReference](#page-6-0) (page 7) Creates a reference to a nib file in the current bundle. [CreateNibReferenceWithCFBundle](#page-7-0) (page 8) Creates a reference to a nib file in the specified bundle. [DisposeNibReference](#page-9-0) (page 10) Disposes of a nib reference.

### **Unarchiving Menu Bars and Menus**

<span id="page-4-5"></span>[CreateMenuBarFromNib](#page-5-1) (page 6) Unarchives a menu bar from a nib file. [SetMenuBarFromNib](#page-9-1) (page 10) Unarchives a menu bar from a nib file, then makes the menu bar available in your application. [CreateMenuFromNib](#page-5-2) (page 6) Unarchives a menu from a nib file.

## **Unarchiving Windows**

[CreateWindowFromNib](#page-8-0) (page 9) Unarchives a window from a nib file.

## <span id="page-5-0"></span>Functions

#### <span id="page-5-1"></span>**CreateMenuBarFromNib**

Unarchives a menu bar from a nib file.

```
OSStatus CreateMenuBarFromNib (
   IBNibRef inNibRef,
    CFStringRef inName,
   Handle *outMenuBar
);
```
**Parameters**

*inNibRef*

A reference to the nib file that containsthe menu bar you want to unarchive. You obtain thisreference by calling the function [CreateNibReference](#page-6-0) (page 7) or [CreateNibReferenceWithCFBundle](#page-7-0) (page 8).

#### *inName*

A CFStringRef that denotes the menu bar you want to unarchive. This is the name you supplied to the menu bar in the Instances pane of Interface Builder. See the Base Services documentation for a description of the CFStringRef data type. You can use the Core Foundation function CFSTR to convert a string to a CFString.

#### *outMenuBar*

On output, points to a handle to the menu bar.

#### **Return Value**

A result code. See [Runtime](#page-10-3) Errors (page 11).

#### **Discussion**

You need to call the Menu Manager function SetMenuBarFromNib to make the unarchived menu bar available in your application.

#### **Availability**

Available in CarbonLib 1.1 and later. Available in Mac OS X 10.0 and later. Not available to 64-bit applications.

#### **Related Sample Code BSDLLCTest**

<span id="page-5-2"></span>

#### **Declared In** IBCarbonRuntime.h

**CreateMenuFromNib**

#### Unarchives a menu from a nib file.

```
OSStatus CreateMenuFromNib (
    IBNibRef inNibRef,
    CFStringRef inName,
   MenuRef *outMenuRef
);
```
**Parameters**

*inNibRef*

A reference to the nib file that contains the menu you want to unarchive. You obtain this reference by calling the function [CreateNibReference](#page-6-0) (page 7) or [CreateNibReferenceWithCFBundle](#page-7-0) (page 8).

*inName*

A CFStringRef that denotes the menu you want to unarchive. This is the name you supplied to the menu in the Instance pane of Interface Builder. See the Base Services documentation for a description of the CFStringRef data type. You can use the Core Foundation function CFSTR to convert a string to a CFString.

*outMenuRef*

On output, points to a menu reference.

#### **Return Value**

A result code. See [Runtime](#page-10-3) Errors (page 11).

#### **Discussion**

After you call the function CreateMenuFromNib you need to call the Menu Manager function InsertMenu to make the unarchived menu available in your application.

#### **Availability**

Available in CarbonLib 1.1 and later. Available in Mac OS X 10.0 and later. Not available to 64-bit applications.

#### **Related Sample Code**

**OTCarbonShell** 

<span id="page-6-0"></span>**Declared In** IBCarbonRuntime.h

#### **CreateNibReference**

Creates a reference to a nib file in the current bundle.

```
OSStatus CreateNibReference (
   CFStringRef inNibName,
    IBNibRef *outNibRef
);
```
#### **Parameters**

*inNibName*

A CFStringRef that represents the name of a nib file you created for your application, but without the nib extension. See the Base Services documentation for a description of the CFStringRef data type. You can use the Core Foundation function CFSTR to convert a string to a CFString.

#### *outNibRef*

On output, points to a nib reference. You pass the nib reference to Interface Builder Services functions that unarchive objects from a nib file.

#### **Return Value**

A result code. See [Runtime](#page-10-3) Errors (page 11).

#### **Discussion**

Use this function if the nib file is located in the current bundle. Use the function [CreateNibReferenceWithCFBundle](#page-7-0) (page 8) if the nib file is located in a framework or other bundle that is not the current bundle.

#### **Availability**

Available in CarbonLib 1.1 and later. Available in Mac OS X 10.0 and later. Not available to 64-bit applications.

#### **Related Sample Code**

**BSDLLCTest** HID Config Save HID Explorer **OTCarbonShell** QTMetaData

#### **Declared In**

<span id="page-7-0"></span>IBCarbonRuntime.h

#### **CreateNibReferenceWithCFBundle**

Creates a reference to a nib file in the specified bundle.

```
OSStatus CreateNibReferenceWithCFBundle (
   CFBundleRef inBundle,
   CFStringRef inNibName,
    IBNibRef *outNibRef
);
```
#### **Parameters**

*inBundle*

A CFBundleRef to your application's bundle. See the Bundle Services documentation for a description of the CFBundleRef data type. You can get thisreference by calling the appropriate Core Foundation Bundle Services functions.

```
inNibName
```
A CFStringRef that represents the name of a nib file you created for your application, but without the nib extension. See the Base Services documentation for a description of the CFStringRef data type. You can use the Core Foundation function CFSTR to convert a string to a CFString.

*outNibRef*

On output, points to a nib reference. You pass the nib reference to Interface Builder Services functions that unarchive objects from a nib file.

#### **Return Value**

A result code. See [Runtime](#page-10-3) Errors (page 11).

#### **Discussion**

Use this function if the nib file is located in a framework or other bundle that is not the current bundle. Use the function [CreateNibReference](#page-6-0) (page 7) if the nib file is located in the current bundle.

#### **Availability**

Available in CarbonLib 1.1 and later. Available in Mac OS X 10.0 and later. Not available to 64-bit applications.

#### **Declared In**

<span id="page-8-0"></span>IBCarbonRuntime.h

### **CreateWindowFromNib**

Unarchives a window from a nib file.

```
OSStatus CreateWindowFromNib (
    IBNibRef inNibRef,
    CFStringRef inName,
   WindowRef *outWindow
);
```
#### **Parameters**

*inNibRef*

A reference to the nib file that contains the window you want to unarchive. You obtain this reference by calling the function [CreateNibReference](#page-6-0) (page 7) or [CreateNibReferenceWithCFBundle](#page-7-0) (page 8).

#### *inName*

A CFStringRef that denotes the window you want to unarchive. This is the name you supplied to the window in the Instances pane of Interface Builder. See the Base Services documentation for a description of the CFStringRef data type. You can use the Core Foundation function CFSTR to convert a string to a CFString.

#### *outWindow*

On output, points to the window unarchived from the nib file.

#### **Return Value**

A result code. See [Runtime](#page-10-3) Errors (page 11).

#### **Discussion**

You need to call the Window Manager function ShowWindow to make the unarchived window visible.

#### **Availability**

Available in CarbonLib 1.1 and later. Available in Mac OS X 10.0 and later. Not available to 64-bit applications.

#### **Related Sample Code**

**BSDLLCTest CarbonSketch** HID Config Save HID Explorer **OTCarbonShell** 

#### **Declared In** IBCarbonRuntime.h

#### <span id="page-9-0"></span>**DisposeNibReference**

Disposes of a nib reference.

```
void DisposeNibReference (
    IBNibRef inNibRef
);
```
#### **Parameters**

*inNibRef*

```
A nib reference you created by calling the function CreateNibReference (page 7) or
CreateNibReferenceWithCFBundle (page 8).
```
#### **Return Value**

#### **Discussion**

You should call the function DisposeNibReference immediately after you have finished unarchiving objects (windows, menus, menu bar, and so forth) from the nib file associated with the nib reference.

#### **Availability**

Available in CarbonLib 1.1 and later. Available in Mac OS X 10.0 and later. Not available to 64-bit applications.

#### **Related Sample Code**

BSDLLCTest **CarbonSketch** HID Config Save HID Explorer **OTMetaData** 

#### <span id="page-9-1"></span>**Declared In**

IBCarbonRuntime.h

#### **SetMenuBarFromNib**

Unarchives a menu bar from a nib file, then makes the menu bar available in your application.

```
OSStatus SetMenuBarFromNib (
    IBNibRef inNibRef,
    CFStringRef inName
);
```
#### **Parameters**

*inNibRef*

A reference to the nib file that containsthe menu bar you want to unarchive. You obtain thisreference by calling the function [CreateNibReference](#page-6-0) (page 7) or [CreateNibReferenceWithCFBundle](#page-7-0) (page 8).

#### *inName*

A CFStringRef that denotes the menu bar you want to unarchive. This is the name you supplied to the menu bar in the Instances pane of Interface Builder. (The default name is "MainMenu".) See the Base Services documentation for a description of the CFStringRef data type. You can use the Core Foundation function CFSTR to convert a string to a CFString.

#### **Return Value**

A result code. See [Runtime](#page-10-3) Errors (page 11).

#### **Discussion**

The function SetMenuBarFromNib makes the menu bar visible and selectable by the user when your application opens. If you don't want the menu bar to be visible and selectable when it is unarchived, use the function [CreateMenuBarFromNib](#page-5-1) (page 6).

#### **Availability**

Available in CarbonLib 1.1 and later. Available in Mac OS X 10.0 and later. Not available to 64-bit applications.

#### **Related Sample Code**

CarbonCocoa\_PictureCursor HID Config Save HID Explorer **OTCarbonShell** QTMetaData

#### **Declared In**

IBCarbonRuntime.h

## <span id="page-10-1"></span><span id="page-10-0"></span>Data Types

#### **IBNibRef**

A reference to a nib file.

typedef struct OpaqueIBNibRef \* IBNibRef;

### **Availability**

<span id="page-10-2"></span>Available in Mac OS X v10.0 and later.

<span id="page-10-3"></span>**Declared In** IBCarbonRuntime.h

## **Constants**

## **Runtime Errors**

Specify a problem that occurs when Interface Builder Services tries to load nib files or objects.

```
enum {
     kIBCarbonRuntimeCantFindNibFile = -10960,
     kIBCarbonRuntimeObjectNotOfRequestedType = -10961,
     kIBCarbonRuntimeCantFindObject = -10962
};
```
#### <span id="page-11-0"></span>**Constants**

kIBCarbonRuntimeCantFindNibFile

Indicates the CFStringRef supplied for a nib file does not match the name of a nib file.

#### Available in Mac OS X v10.0 and later.

Declared in IBCarbonRuntime.h.

#### <span id="page-11-2"></span>kIBCarbonRuntimeObjectNotOfRequestedType

Indicates the window, menu, or menu bar you want to unarchive isn't what you specified.

#### Available in Mac OS X v10.0 and later.

Declared in IBCarbonRuntime.h.

#### <span id="page-11-1"></span>kIBCarbonRuntimeCantFindObject

Indicates the window, menu, or menu bar wasn't found.

#### Available in Mac OS X v10.0 and later.

Declared in IBCarbonRuntime.h.

# <span id="page-12-0"></span>Document Revision History

This table describes the changes to *Interface Builder Services Reference*.

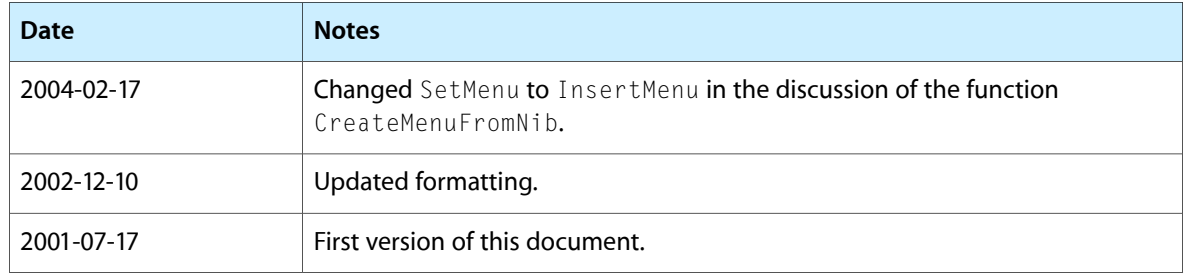

#### **REVISION HISTORY**

Document Revision History

# Index

## <span id="page-14-0"></span>C

CreateMenuBarFromNib function [6](#page-5-1) CreateMenuFromNib function [6](#page-5-2) CreateNibReference function [7](#page-6-0) CreateNibReferenceWithCFBundle function [8](#page-7-0) CreateWindowFromNib function [9](#page-8-0)

## D

DisposeNibReference function [10](#page-9-0)

### I

IBNibRef data type [11](#page-10-1)

## K

kIBCarbonRuntimeCantFindNibFile constant [12](#page-11-0) kIBCarbonRuntimeCantFindObject constant [12](#page-11-1) kIBCarbonRuntimeObjectNotOfRequestedType constant [12](#page-11-2)

### R

Runtime Errors [11](#page-10-3)

## S

SetMenuBarFromNib function [10](#page-9-1)